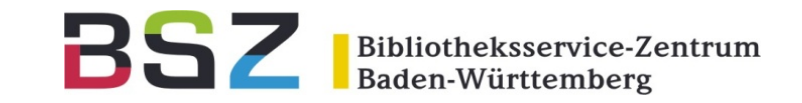

# **Auf Safari – Suche mit Zebra**

2. Koha-D-A-CH-Anwendertreffen 25.11.2020

Katrin Fischer

### Was für ein Zebra?

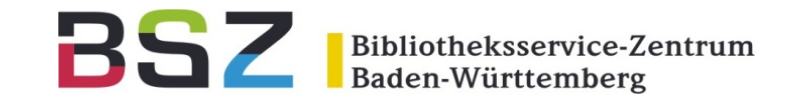

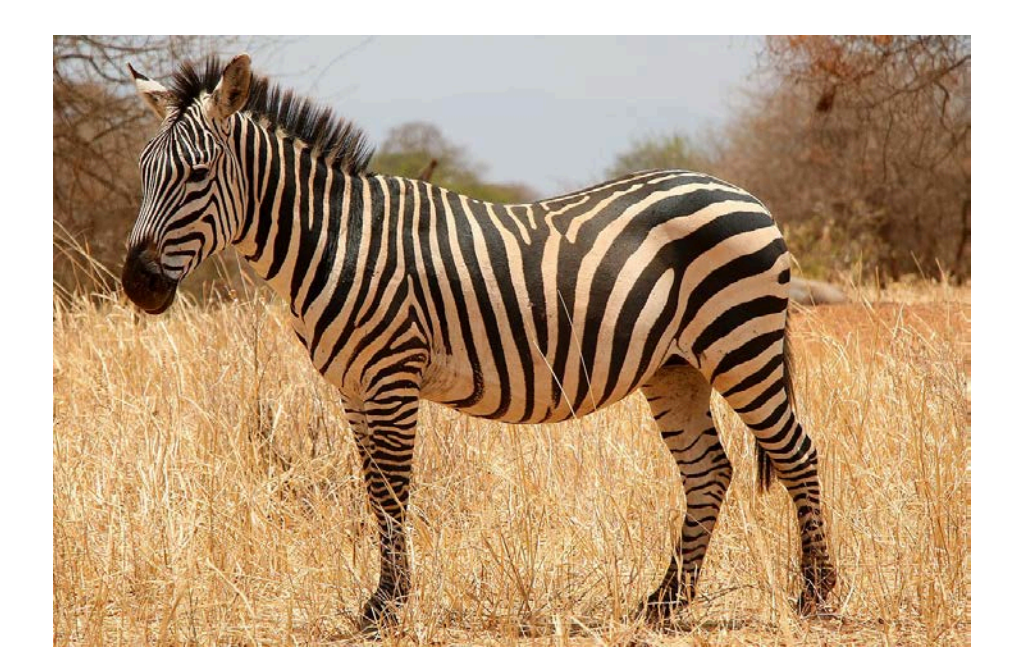

- Gehört zur Gattung der Pferde
- Lebt ausschließlich in Afrika
- Hat nichts mit Koha zu tun

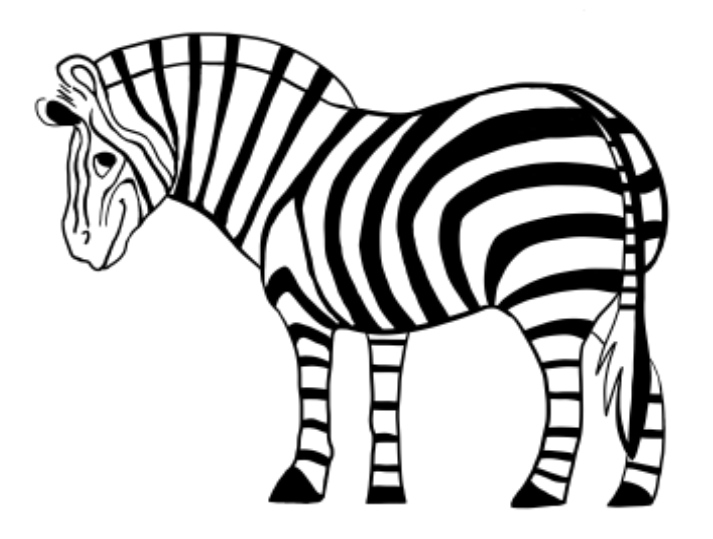

- Open Source Suchmaschine
- Entwickelt von Indexdata
- Ist in Koha für die Suche zuständig

https://de.wikipedia.org/wiki/Zebras https://www.indexdata.com/resources/software/zebra/

## Was genau?

Bibliotheksservice-Zentrum Baden-Württemberg

### Was ist mit Zebra suchbar (indexiert)?

- − Titeldaten und Exemplare
- − Normdaten

### Wann wird indexiert?

- − Wenn neu erfasst, geändert oder gelöscht wird
- − Warteschlange (Tabelle zebraqueue) wird alle 5 Sekunden vom Koha-Indexer abgearbeitet

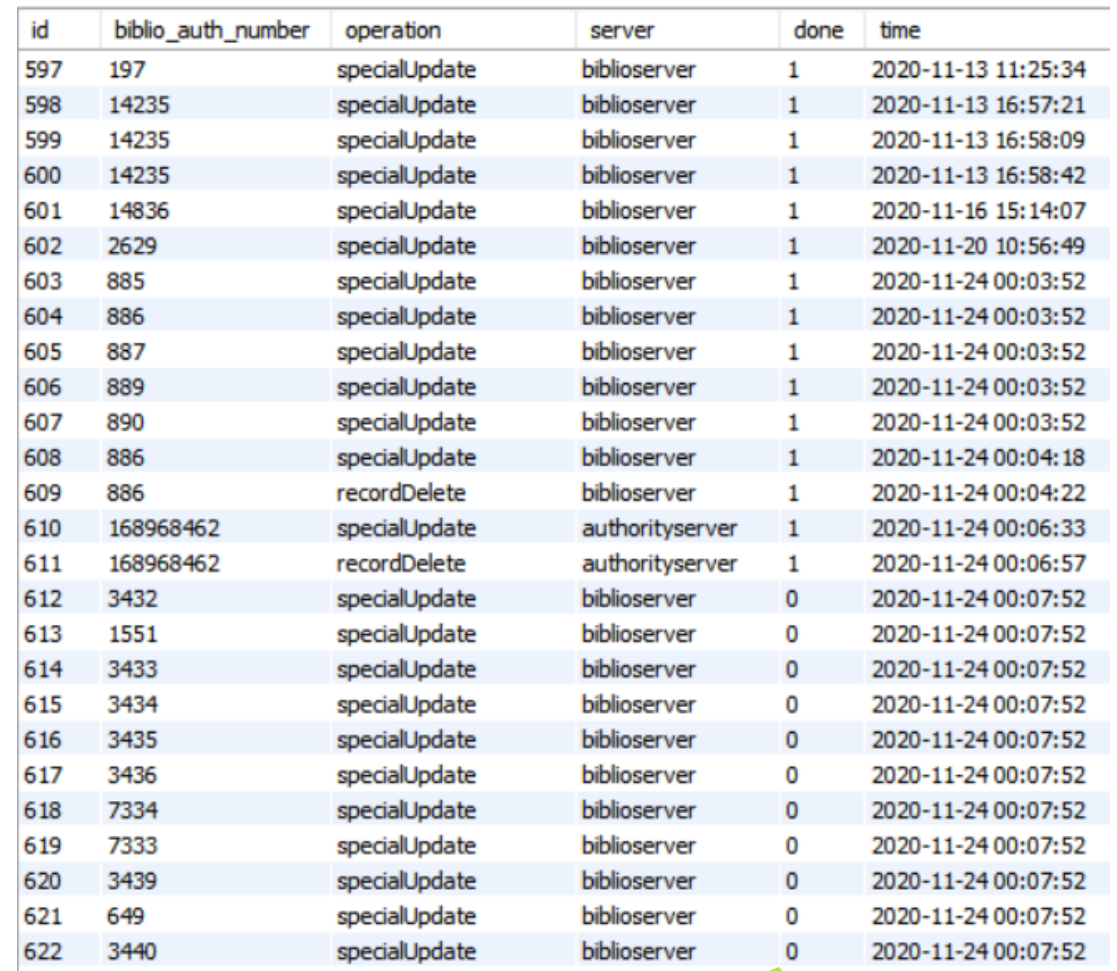

BS

0 = Index nicht aktualisiert

1 = Index aktualisiert

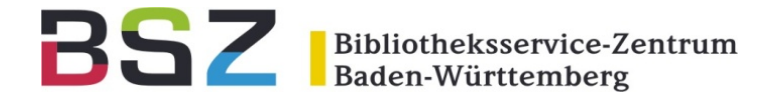

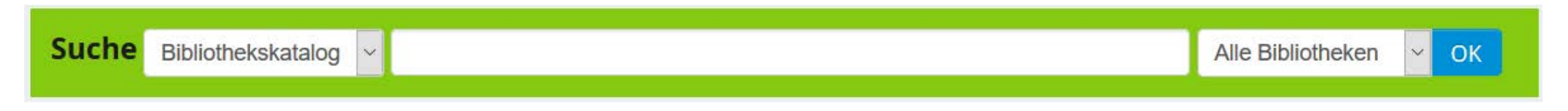

### Alles.

- − Bibliothekskatalog (Stichwort) sucht im vollständigen MARC-Datensatz
- der, die, das, the… Zebra verwendet keine Stoppwörter
- − Ja, auch die Exemplare
- − Ja, auch Felder, die nicht angezeigt werden
- − Ja, auch die im OPAC versteckten Felder

Andere Indices suchen nur in bestimmten MARC-Feldern und Unterfeldern. Z.B. *Signatur = 952\$o*

## Überraschende Ergebnisse?

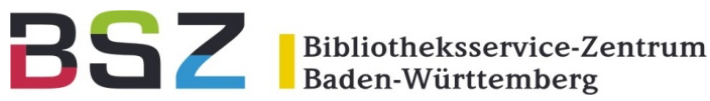

### Suche:

Medientyp: Ausleihbestand Bibliothek: München

### Warum?

- − Jedes Exemplar ist für Zebra ein Feld 952
- Der Datensatz erfüllt beide Bedingungen:
	- − Es gibt ein Exemplar, das Ausleihbestand ist.
	- − Es gibt ein Exemplar, das in München steht.
- − Bei wiederholbaren Feldern müssen nicht beide Bedingungen im gleichen Feld erfüllt sein!

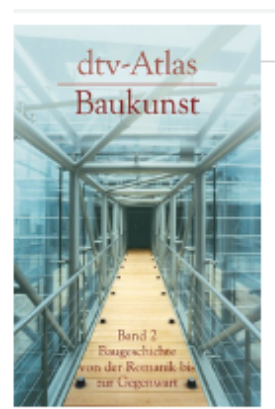

<sup>83</sup> Einfache Ansicht | <sup>83</sup> MARC | <sup>83</sup> ISBD

Dtv-Atlas zur Baukunst. 2, Baugeschichte von der Romanik bis zur Gegenwart / Text: Werner Müller. **Tafeln: Entwurf Gunther Vogel** Von: Müller, Werner [VerfasserIn] @ Mitwirkende(r): Vogel, Gunther [VerfasserIn] @ Materialtyp: Text Inhaltstyp: Text Medlentyp: ohne Hilfsmittel zu benutzen Datenträgertyp: Band Reihen: dtv : 3021 Unselbstständige Werke: Zeige unselbstständige Werke Gesamtaufnahme: Dtv-Atlas zur Baukunst. Verlag: München : Dt. Taschenbuch Verl., 2008

**Buchhandel.de** 

Auflage: 14., durchges. Aufl. Beschreibung: S. 297-600 : Ill., graph. Darst

```
ISBN: 9783423030212
```
Tags dieser Bibliotheic Es gibt keine Tags für diesen Titel. ® Einloggen um Tags hinzuzufügen.

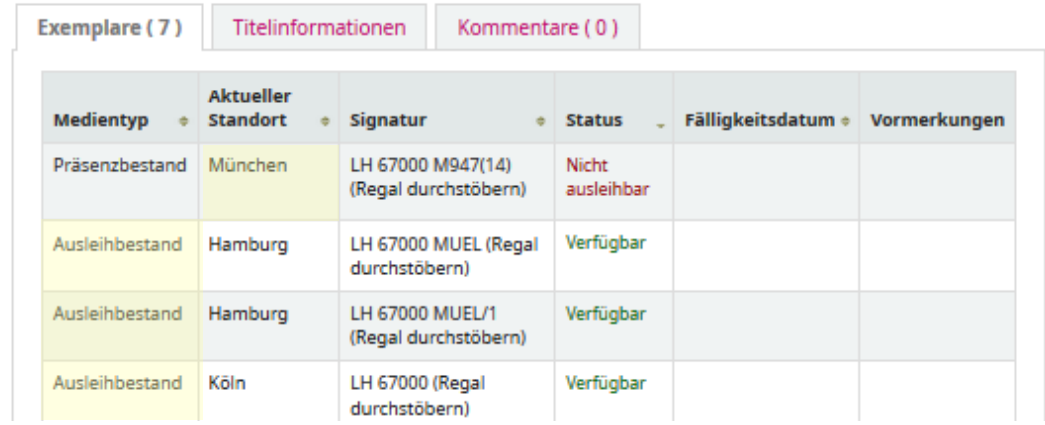

### Und was wird da eigentlich gesucht?

Bibliotheksservice-Zentrum Baden-Württemberg

Index: Stichwort **Index: Verfasser** 

Start > Ergebnisse der Suche nach 'kw, wrdl: bodenseekrimi and au, wrdl: Birgit'

Indextyp

#### kw,**wrdl** *oder* kw

Nur über

**Expertensuche** 

Stichwortsuche (= word list)

- Alle angegebenen Begriffe kommen vor
	- Reihenfolge ist egal
	- Es können weitere Begriffe dazwischen, davor und dahinter stehen

#### ti,**phr** Phrasensuche (= phrase)

- Alle angegebenen Begriffe kommen vor
- In dieser Reihenfolge
- Es können weitere Begriffe davor und dahinter stehen

### ti,**ext** Exakte Feldinhaltssuche (= exact)

- Alle angegebenen Begriffe kommen vor
- In genau dieser Reihenfolge
- Es können keine zusätzlichen Begriffe im Feld stehen

## Relevanz und Feldgewichtung?

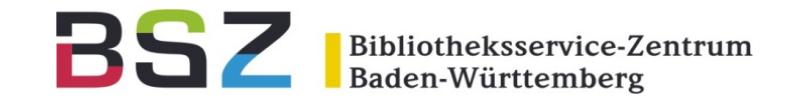

#### QueryWeightFields aktiv

Beispiel: Stichwortsuche nach "ILS Koha"

Kommt "ILS Koha" als vollständiger Hauptsachtitel vor? (Title-cover, ext, nur 245\$a) Kommt "ILS Koha" als vollständiger Titel vor? (ti, ext, verschiedene Titelfelder) Kommt "ILS Koha" hintereinander im Titel vor? (Title-cover, phr) Kommen "ILS" und "Koha" in einem Titelfeld vor? (ti, wrdl) Kommen "ILS" und "Koha" im Datensatz vor? (kw, wrdl) Wenn ungenaue Suche (QueryFuzzy) erlaubt ist: Kommen "ILS" und "Koha" vor, wenn ungenau gesucht wird? Wenn Wortstammsuche (QueryStemming) erlaubt ist: Kommen "ILS" und "Koha" vor, wenn beide Begriffe mit Wortstammsuche gesucht werden?

Auch die Häufigkeit in der die Begriff vorkommen spielt eine Rolle! (Zebra: rank-1) Bei gleicher Relevanz wird nach Titelsatznummer (biblionumber) aufsteigend sortiert.

### Beispiel: Bodenseekrimi

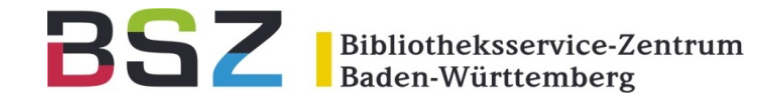

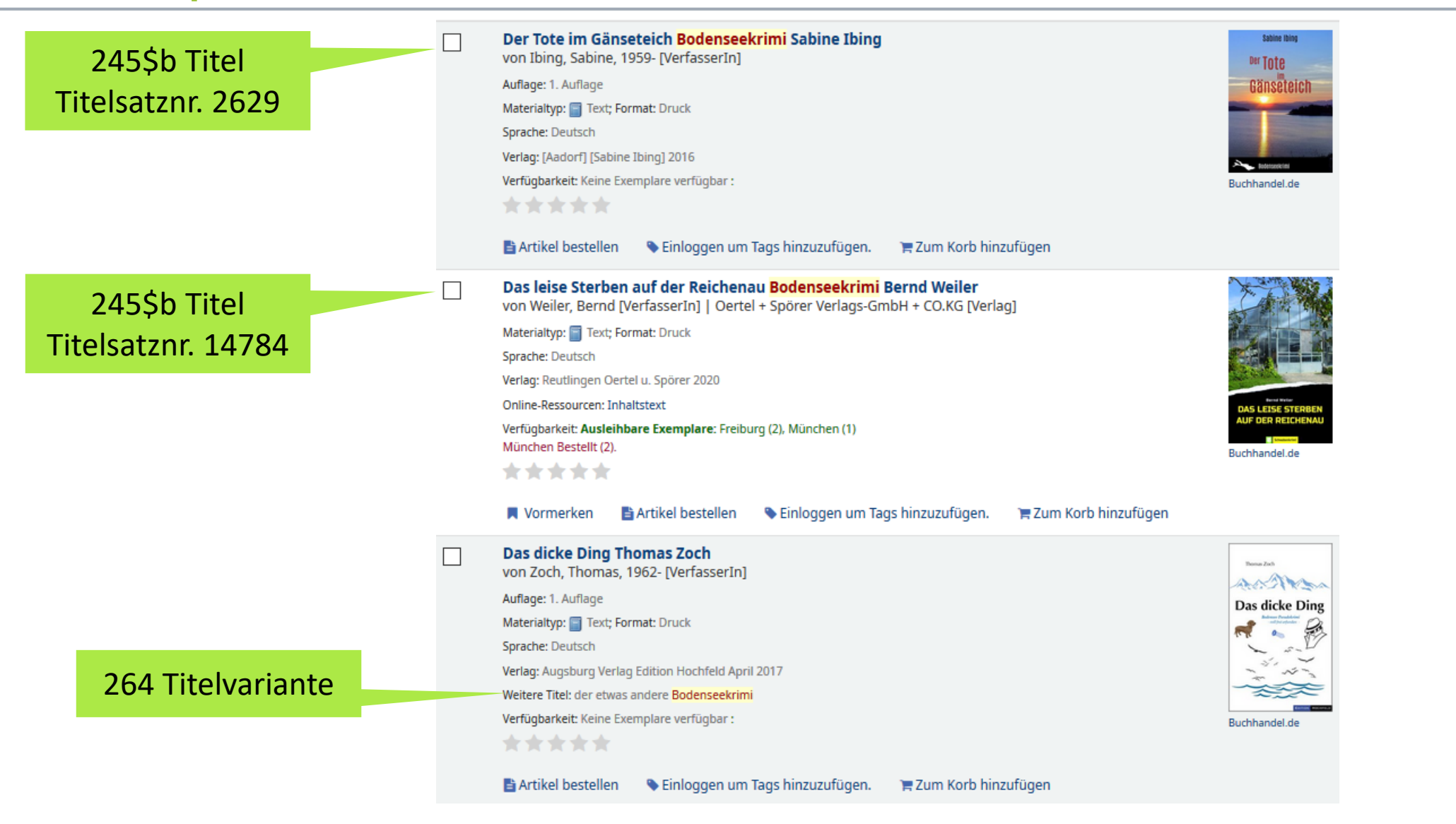

2. Koha-D-A-CH-Anwendertreffen – Auf Safari – Suche mit Zebra | 25.11.2020

## **Trunkierung**

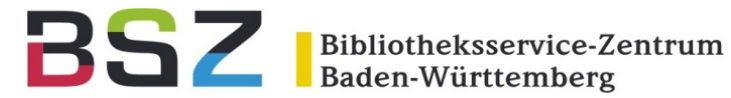

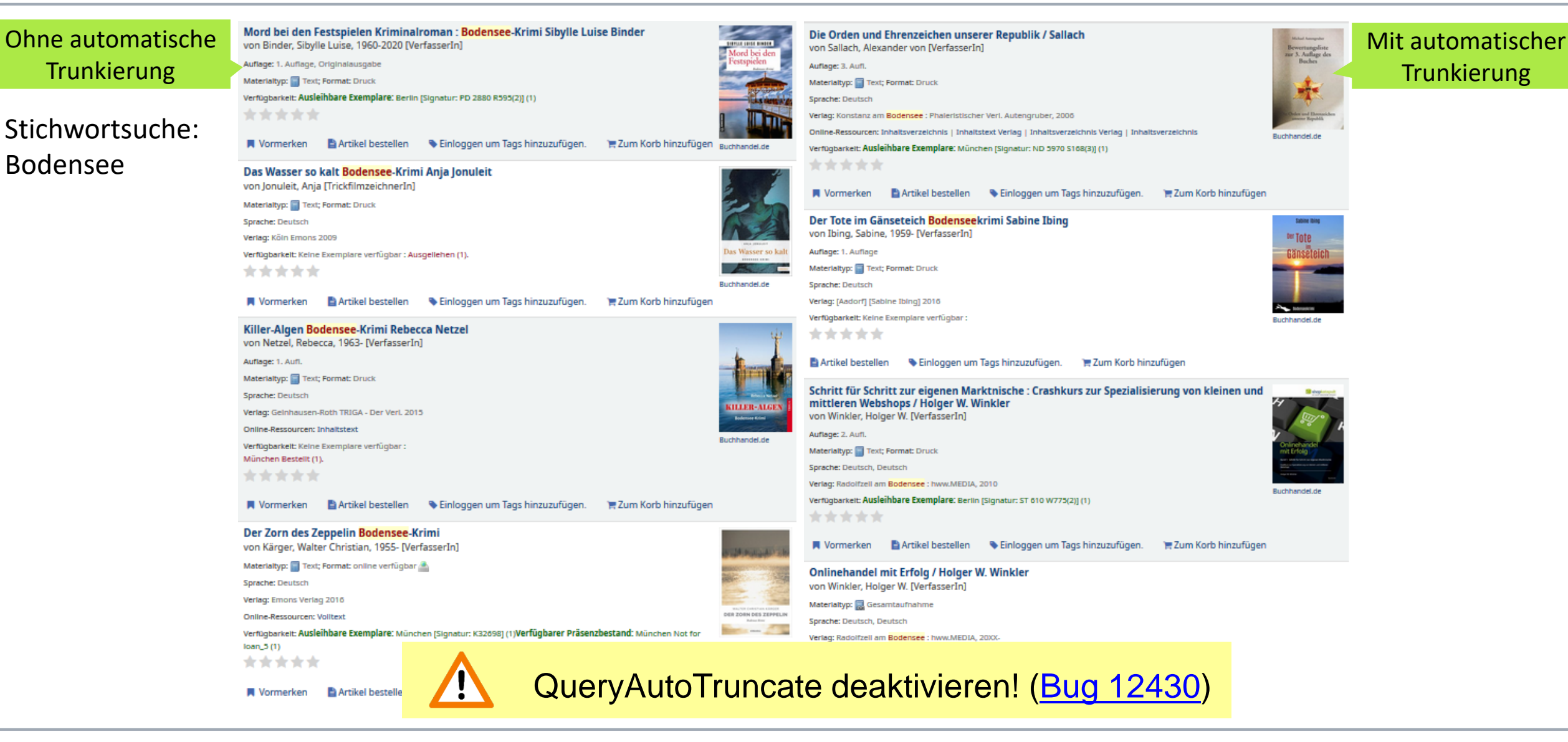

2. Koha-D-A-CH-Anwendertreffen – Auf Safari – Suche mit Zebra | 25.11.2020

### Noch etwas?

#### Kann ich ISBN mit und ohne Bindestriche suchen?

Klar! Systemparameter SearchWithISBNVariations aktivieren, dann Suchoption ISBN auswählen. Es wird dann auch gleichzeitig noch nach 10- und 13-stelliger ISBN gesucht.

#### Kann ich mit ss auch ß finden?

Konfiguration von Äquivalenzmappings ist serverseitig möglich! (word-phrase-utf.chr)

#### Was ist mit der Sortierung nichtlateinischer Zeichen?

Konfiguration der Sortierreihenfolge ist serverseitig möglich! (sort-string-utf.chr)

Warum kann ich die Signatur *[5.4] ABC 1)* nicht finden? Koha mag einzelne Klammern und ein paar andere Sachen nicht. Mit Anführungszeichen klappt es dann meistens: "[5.4] ABC 1)"

Wie finde ich raus, ob alle meine Datensätze indexiert sind? Stichwortsuche mit: allrecords, Always Matches=", SQL-Report: SELECT COUNT(\*) FROM biblio;

\*NumbersPreferPhrase um Signaturen immer als Phrase zu suchen

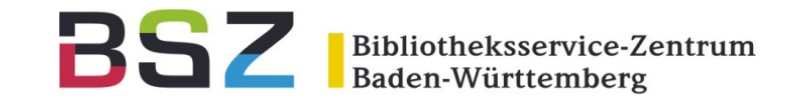

## Vielen Dank für Ihre

## Aufmerksamkeit!

Katrin Fischer Bibliotheksservice-Zentrum BW [katrin.fischer@bsz-bw.de](mailto:katrin.fischer@bsz-bw.de)

2. Koha-D-A-CH-Anwendertreffen – Auf Safari – Suche mit Zebra | 25.11.2020

BSZ Bibliotheksservice-Zentrum<br>Baden-Württemberg

Koha-Handbuch 20.05 – Suche

<https://translate.koha-community.org/manual/20.05/de/html/searching.html>

Zebra-Dokumentation <https://software.indexdata.com/zebra/doc/> <https://software.indexdata.com/zebra/doc/administration-ranking.html> (Relevanzranking)

Feldgewichtung im Koha-Quellcode:

<http://git.koha-community.org/gitweb/?p=koha.git;a=blob;f=C4/Search.pm;hb=9d8523ed2b88c8fbf18fc61835967ff555a5dc55#l917>

Fehler: AutoQueryTruncate verhindert Relevanzranking [https://bugs.koha-community.org/bugzilla3/show\\_bug.cgi?id=12430](https://bugs.koha-community.org/bugzilla3/show_bug.cgi?id=12430)